, tushu007.com

## $<<$  SQL Server 2005  $>$

书名:<<中文版SQL Server 2005数据库应用实用教程>>

- 13 ISBN 9787302188643
- 10 ISBN 7302188645

出版时间:2009-1

页数:308

PDF

更多资源请访问:http://www.tushu007.com

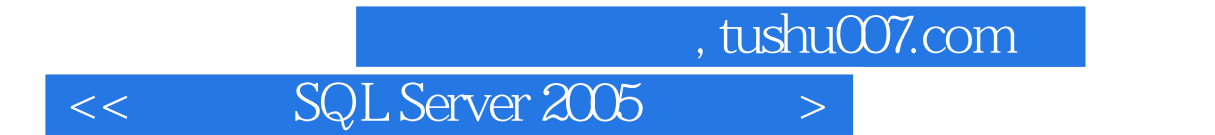

Server 2005<br>13 Transact-SQL Microsoft SQL

Microsoft SQL Server 2005

1 SQL Server 1.1 1.2 1.3 1.4 1.4 the 1.4.1 the contract of 1.4.2 the 1.4.3 AdventureWorks in the 1.4.3 AdventureWorks 1.5 1.5.1 Microsoft SQL Server Management Studio 1.5.2 SQL Server 1.5.3 SQL Server Profiler 1.5.4  $1.5.5$  1.6  $1.61$   $1.62$   $1.63$ 1.7 1.7.1 Microsoft SQL Server Management Studio 1.7.2 sqlcmd 1.8  $2 \quad 21 \quad 21.1 \quad 21.2 \quad 21.3$  $2.1.4$  2.1.5  $2.2$   $2.3$   $2.4$   $2.5$ 2.6 2.6.1 2.6.2 sp\_configure 2.6.3 SQL Server Management Studio 2.7 2.8 3 Transact-SQL 3.1 Transact-SQL 语言的特点 3.2 Transact-SQL语言的执行方式 3.3 数据定义语言 3.4 数据操纵语言 3.5 数据控制  $36$  3.7  $37$   $37.1$   $37.2$   $37.3$ 3.7.4 3.7.5 3.7.6 3.7.7 3.8 3.81  $382$   $383$   $384$ 3.85 3.86 3.9 3.9 3.91 3.9.2  $310$   $311$   $4$   $41$   $42$   $4.21$  $4.22$  4.3  $4.31$   $4.32$  $4.4$  example  $4.4$ .1 example  $4.4$ .2 example  $4.5$  $4.51$   $4.52$   $4.6$   $4.61$   $4.62$ 4.63 public 4.7 188 4.81 4.82 4.83 4.8.4 4.8.4 4.9 4.10 SQL Server Management Studio  $4.11$   $4.12$   $5$   $5.1$   $5.2$  $53$  5.31  $532$  5.3.3  $533$  $54$   $541$   $542$   $543$   $544$  $545$   $55$   $56$   $57$  $54$ <br>  $54.5$ <br>  $54.1$ <br>  $54.5$ <br>  $55$ <br>  $57.2$ <br>  $57.2$ <br>  $57.3$ <br>  $54.3$ <br>  $54.3$ <br>  $54.3$ <br>  $54.3$ <br>  $54.3$ <br>  $54.3$ <br>  $54.3$ <br>  $54.3$ <br>  $54.3$ <br>  $54.3$ <br>  $54.3$ <br>  $54.3$ <br>  $54.3$ <br>  $54.3$ <br>  $54.3$ <br>  $54.3$ <br>  $54.3$ <br>  $54.3$ <br>  $54.3$ <br>  $54.3$ <br>  $61$   $62$ <br> $633$   $643$  $632$  6.3.3 6.4 6.4  $641$  $642$  6.4.3  $643$  $645$  6.5  $651$  6.5.2 6.5.3 RESTORE 6.5.4 RECOVERY NORECOVERY 6.5.5 66  $6.7$   $7$   $7.1$   $7.2$   $7.2$   $7.2.1$   $7.2.2$  $7.3$   $7.31$   $7.32$   $7.33$ 7.3.4 7.3.5 7.3.6 7.37 7.4 7.5 7.5 7.51 7.5.2 IDENTITY 7.6 8  $81 \t 82 \t 83 \t 84 \t 85 \t 86$ SELECT 86.1 8.6.2 8.6.3 8.6.4 数据运算 8.6.5 使用ALL和DISTINCT关键字 8.7 排序 8.8 使用WHERE子句选择数据 8.8.1 68.2 88.2 88.3 89 891 SELECT 8.9.2 COMPUTE 8.10 8.10 8.10 8.10.2 ROLLUP CUBE 8.11 8.11.1 8.11.2 8.11.3 8.12 8.13 8.14 8.15 PIVOT UNPIVOT 8.16 8.17 8.18 9 9.1 9.2 9.2.1  $9.22$   $9.2.3$   $9.2.4$   $9.2.5$   $9.3$ **9.3.1 12.1 Exercise Solution Solution Solution Solution Solution Solution Solution Solution Solution Solution S** 

## $\vert$  << SQL Server 2005  $\vert$

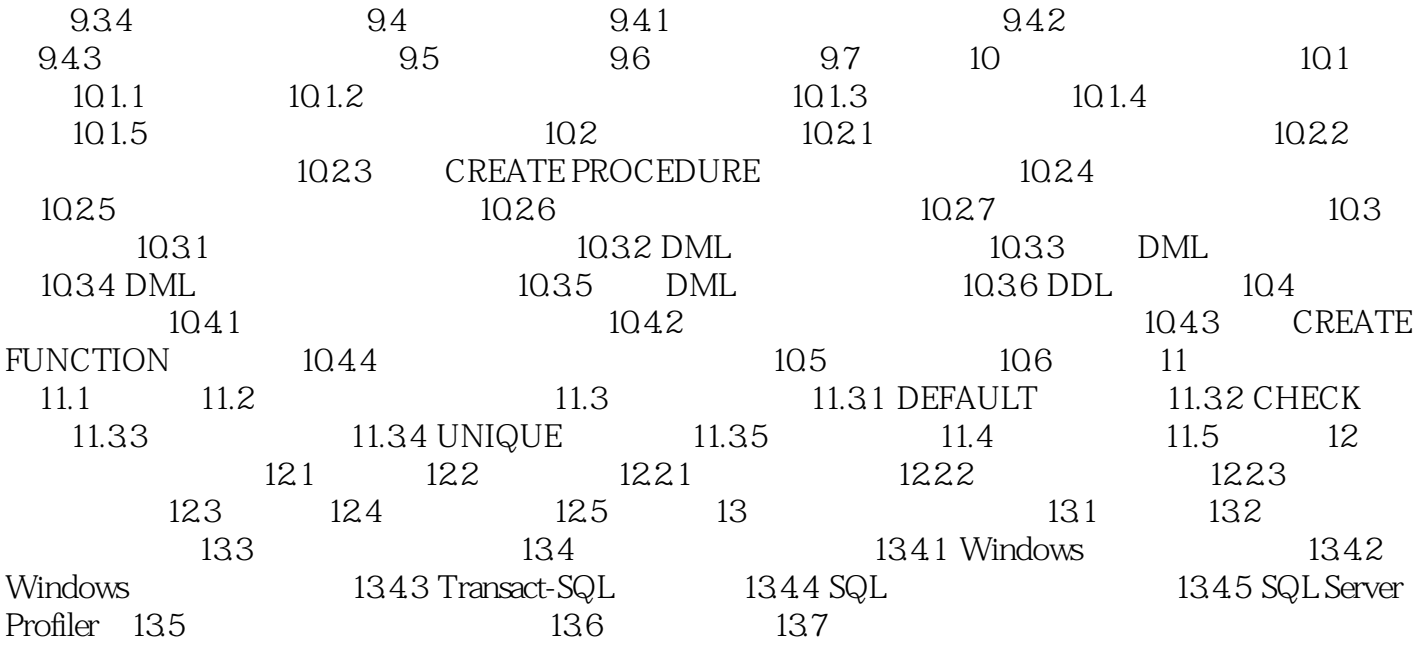

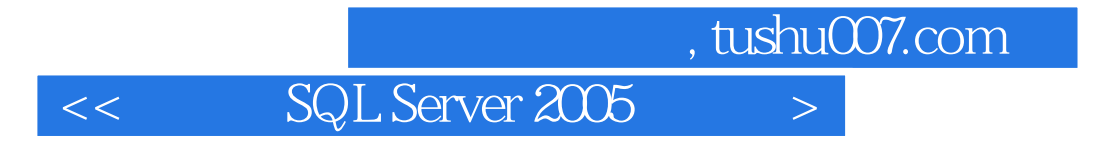

 $4$ PPT and the property of the state of the state of the state of the state of the state of the state of the state of the state of the state of the state of the state of the state of the state of the state of the state of the

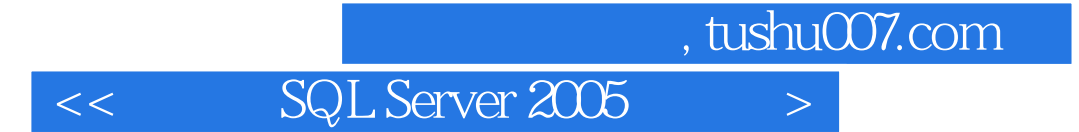

本站所提供下载的PDF图书仅提供预览和简介,请支持正版图书。

更多资源请访问:http://www.tushu007.com